# Simulación de arco eléctrico deslizante en configuración de tres electrodos usando software libre

Simulation of electric arc sliding in three-electrode configuration using free software

M. Ibañez Olvera1, J.L. Tapia Fabela1, J.A. Salazar Torres2 <sup>1</sup> y R.Z. García Lozano1

Univesidad Autonoma del estado de México 1 [mario\\_ibanez\\_o@hotmail.com,](mailto:mario_ibanez_o@hotmail.com) [joseluis.fabela@gmail.com](mailto:joseluis.fabela@gmail.com) y [zolagarcia@yahoo.com](mailto:zolagarcia@yahoo.com)

# Instituto Tecnológico de Morelia 2 [jast2007@hotmail.com](mailto:jast2007@hotmail.com)

PALABRAS CLAVE:

#### RESUMEN

Ecuaciones de Maxwell, Volumen finito, Codigo Saturno, y Salome

El plasma es la ionización de un gas, que se puede encontrar en la naturaleza: estrellas, sol, auroras boreales, espacio interestelar; también de forma experimental en laboratorios: lámparas de gas fluorescente, una chispa de un corto circuito, arcos eléctricos, entre otros.

El plasma tiene una infinidad de aplicaciones en diferentes áreas, como en medicina donde un ejemplo seria en la esterilización de instrumentos quirúrgicos, otro ejemplo seria en la industria automotriz aplicado en los chasis de los automóviles, que antes de ser pintados se les pasa por un tratamiento de plasma, esto con el fin de que tenga una mejor adhesión la pintura al chasis. Para poder tener estas aplicaciones del plasma antes mencionadas, fue el resultado de un proceso de investigación de mucho tiempo atrás, donde se tuvieron que realizar infinidad de pruebas, así como el desarrollo de infinidad de prototipos antes de tener el resultado deseado.

Una aplicación del plasma que aún no se logra concretar y que se siguen realizando estudios sobre este rubro, es el de la aplicación del plasma para degradar gases contaminantes, gases como bióxido de carbono que hoy en día es unos de los principales gases que contaminan nuestro medio ambiente. Para la degradación del bióxido de carbono existen diversos prototipos de reactores para la generación de plasma y degradación de esos gases contaminantes, los prototipos son construidos y modificados con la idea de mejorar el desempeño y su funcionalidad, todo esto se logra con la ayuda de la simulación y desarrollo de prototipos en softwares especializados. Normalmente estos softwares especializados son utilizados en el diseño de dispositivos mecánicos, eléctrico, electrónicos, etc. y usualmente para simular el comportamiento de estos en sus diversas aplicaciones. La mayoría de estos softwares son de licencia privada, lo que quiere decir que requieren una licencia para poder hacer uso de estos, el costo por estas licencias es muy elevado, y varía dependiendo de la aplicación que se desea desarrollar.

El software libre es un software que está al alcance de todo usuario, hablando de software libre existe una variedad de distribuciones GNU/Linux, como Fedora, Ubuntu, openSUSE, etc, mismas que cada una de estas distribuciones cuentan con diferentes softwares similares o con muchas mejoras en comparación a los de licencia privada, en este rubro no está exento el software científico. En este trabajo lo que se pretende es transmitirla información de la existencia de software libre, mostrar una aplicación científica con este, en este caso la aplicación de un software libre científico como Code Sartune 2.0.4 [1], para el desarrollo y simulación de un arco eléctrico en configuración de tres electrodos, utilizado para el desarrollo de un arco eléctrico en configuración de tres electrodos, el programa Code Saturne 2.0.4, trabaja con el método de volúmenes finitos [2].

## KEYWORDS: ABSTRACT

Maxwell equations, finite volume, code Saturn, and Salome

Plasma is the ionization of a gas that can be found in nature: stars, sun, northern lights, interstellar space; also experimentally in laboratories: gas fluorescent lamps, a spark from a short circuit, electric arcs, among others.

Plasma has many applications in different areas, such as medicine, sterilization of surgical instruments; in the automotive industry, in the chassis of cars, before being painted they are subjected to a plasma treatment, in order to acquire better paint adhesion to the chassis. These applications of plasma represent the result of a research process many years, where they had to perform numerous tests and develop multiple prototypes before getting the desired result.

An application of plasma is the degradation of polluting gases such as carbon dioxide is now one of the main harmful gases in our atmosphere. For the degradation of the dioxide of carbon there are reactors for the generation of plasma and degradation of these gases, and they are constructed and modified by the idea of improving the performance and functionality; All this is achieved with the help of simulation and prototyping in specialized software, usually used in the design of mechanical, electrical, electronic devices, etc. and usually to simulate their behavior in their various applications. The majority of these softwares are of license and the precio for these licenses is very high.

The free software is within reach of every user and a distribution variety exists: GNU/Linux, as Fedora, Ubuntu, openSUSE, etc. Every distribution possesses different similar softwares or many improvements in comparison with those of private license, included the scientific software. In this work one tries to transmit the information of the existence of free software and to show a scientific application, from Code Sartune 2.0.4 [1], for the development and simulation of an electrical arch in configuration of three electrodes; the program Code Saturne 2.0.4 works with the method of finite volumes [2].

Recibido: 15 de julio de 2015 • Aceptado: 14 de noviembre de 2015 • Publicado en línea: 7 de octubre de 2016

## INTRODUCCIÓN

El objetivo es diseñar y simular un reactor en configuración de tres electrodos con todas las características físicas, químicas, mecánicas y eléctricas que están involucradas en el sistema. La finalidad es generar un arco eléctrico deslizante que interactúe en tres electrodos [3]. Para este fin se hará uso de las ecuaciones de Maxwell [4], aplicadas en el programa de libre licencia Code Saturne 2.0.4, que nos permitirá trabajar la ecuaciones en una forma discretizada, donde el código fuente está en lenguaje de programación fortran 90. Para la generación de la malla se utilizó el programa Salome Meca [5] y, por último, para visualización del resultado se usó Paraview [6], que al igual que los anteriores son de licencia libre. Los resultados de esta simulación serán comparados con los datos obtenidos del reactor real desarrollado en laboratorio y donde por diferentes métodos se ha podido determinar el perfil de temperatura. Los resultados obtenidos en la simulación, servirán de referencia para determinar si el reactor cumple con las condiciones necesarias para realizar el trabajo para el que fue diseñado (degradación de gases contaminantes) [7] [8]. El gas utilizado para la ionización, con todas sus propiedades químicas, es Argón [9].

Geometría del modelo del reactor de arco eléctrico deslizante en configuración de tres electrodos

En la figura 1 se muestra la geometría propuesta, así como sus dimensiones del reactor, dadas en metros.

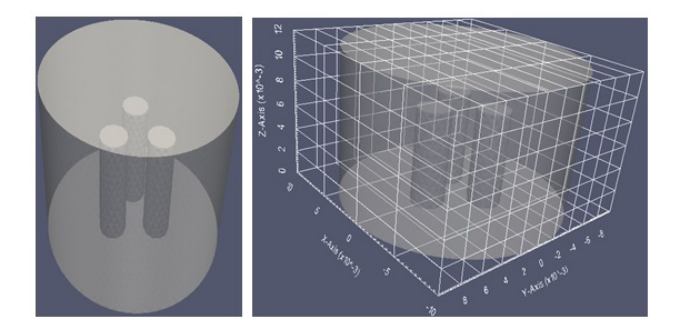

Figura 1 Geometría del reactor de arco eléctrico en configuración de tres electrodos (unidades en milímetros).

Los electrodos tienen un diámetro de 3 mm, con una longitud de 8 mm. La cavidad donde se encierran los electrodos tiene un diámetro de 2 mm con una altura de

12 mm, lo suficiente para generar el arco eléctrico entre los electrodos.

#### MALLA DE LA GEOMETRÍA

La geometría fue probada con distintos tipos de células que forman la malla [10], teniendo como mejor respuesta la célula tipo tetraedro. Con ella se obtuvo una buena distribución de la malla en la geometría, no así para los demás tipos, en los que incluso no se puede generar una imagen del reactor. Esto se debe a que los electrodos son más pequeños y como resultado de la pequeña dimensión de los electrodos no hubo acoplamiento de las células tipo cubo, hexaedro. En la figura 2 se muestra cómo se conformó la distribución de la malla por tetraedros en la geometría.

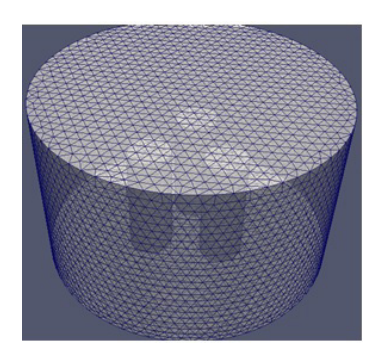

Figura 2 Malla de la geometría compuesta de tetraedros.

La malla está formada por 42752 tetraedros o células, a la cual se le realizó una prueba de funcionalidad con la herramienta cs preprocess; esta comprobación se refiere a que corre un programa Code Saturne 2.0.4 con la librería cs\_preprocess, y corrobora el correcto funcionamiento de la malla con la geometría dentro del programa.

# CONDICIONES DE FRONTERA APLICADAS A LA GEOMETRÍA

Las condiciones de frontera son la parte más importante del modelo porque contienen y describen la matemática dentro del sistema. Las ecuaciones se implementan dentro de las fronteras de la geometría, es decir que si hay un evento o fenómeno que ocurre dentro del sistema y que podemos ubicar al interior de la geometría, se implementa en esa superficie la matemática que describe el evento. Por ejemplo, si en dos puntos de la geometría existe una diferencia de potencial, dentro del programa Code Saturne 2.0.4, se realiza una programación sobre las coordenadas de la geometría donde se encuentra esa diferencia de potencial para implementar la condición de frontera e indicar que en ese punto existe una diferencia de potencial, a partir de la ecuación matemática.

Para el modelo de arco eléctrico en configuración de tres electrodos, se utilizan cinco ecuaciones basadas en las ecuaciones de Maxwell. A continuación se describe cada una y su relación con el modelo de arco eléctrico.

Variables utilizadas A Vector Potencial B Campo Magnético Cp Capacidad calorifica E Campo eléctrico h Enthalpia j Densidad de corriente PR Potencial escarlar u velocidad TS Termino Fuente ρ Densidad μt Permitividad σ Conductividad eléctrica a) Ecuación de la masa  $div(\rho u)=0$  (1)

En esta ecuación se representa la masa dentro del sistema, y en este caso no hay creación o formación de masa, en consecuencia, la masa que entra es la misma que sale.

b) Ecuación de la cantidad de movimiento

 $∂/dt (ρu)+div(ρu⊗u)=div(σ)+TS+jxB$  (2)

La ecuación de la cantidad de movimiento describe las fuerzas de movimiento que interactúan en el sistema; Code Saturne 2.0.4 realiza la discretización de la ecuación para implementarla por coordenadas dentro la geometría donde se implementará dicha ecuación conformada por la divergencia de la conductividad eléctrica, término fuente, y por la componente de la fuerza de Laplace. Code Saturne 2.0.4 tiene dos formas de implementar el término fuente en las condiciones de frontera aplicados a la geometría. La primera es por una librería externa que nos permite aplicar el término fuente dentro de la geometría, dando las coordenadas del volumen donde

se desea que se encuentre el término fuente y el valor de potencia (Watts) de éste, ya que, si recordamos, se trata de una energía en un volumen. La segunda es por medio de la discretización de la ecuación de la masa, en las coordenadas de la geometría, mediante programación.

c) Ecuación de la energía

∂/∂t (ρh)+div(ρuh)=Φ-div((λ/Cp+μt/σ)grad h)+j.E (3)

Esta ecuación describe la energía que se encuentra en el sistema como la entalpía, y Efecto Joule. Automáticamente Code Saturne 2.0.4 toma un valor aleatorio para todo el sistema de entalpía, por lo que es necesario utilizar la discretización de la ecuación para implementarla en las condiciones de la entalpía dentro de la geometría, para que Code Saturne no tome el valor inicial para toda la geometría.

d) Ecuación del potencial eléctrico

 $div(\sigma gradP_R)=0$  (4)

La ecuación del potencial eléctrico es un valor escalar que determina la cantidad de potencial eléctrico utilizado en la generación del arco eléctrico dentro del sistema. El valor del potencial eléctrico es realizado en las condiciones de frontera, por medio de la discretización de la ecuación y por las coordenadas del lugar geométrico donde se desea crear el potencial eléctrico.

e) Ecuación del vector potencial

 $div(gradA) = -\mu_0 j$  (5)

El vector potencial es un valor vectorial o campo vectorial tridimensional; conociendo este valor, se permite conocer el campo magnético del sistema.

Para este modelo de simulación de arco eléctrico en configuración de tres electrodos se antepusieron tres distintas condiciones de frontera, representadas más adelante en tres tablas. Para el análisis de las condiciones de frontera, se le asignó un número a los electrodos para poder identificar a los diferentes electrodos dentro de la geometría y así lograr colocar adecuadamente las condiciones de frontera cuando se requieran.

Se utilizaron tres diferentes condiciones de frontera, estas condiciones se aplicaron a la geometría conforme evoluciona el tiempo. Para poder mostrar todas las condiciones y distinguirlas se les relaciona con el tiempo. Éste se requiere para generar el arco en las combinaciones de los electrodos, como más adelante se explicará.

Las tres diferentes condiciones de frontera corresponden a las tres caras o lugares donde se desarrolla en arco eléctrico; en la figura 3 se muestra dónde se localizan esos tres lugares en la geometría y los cortes que se realizaron, para poder analizar y visualizar las condiciones de frontera.

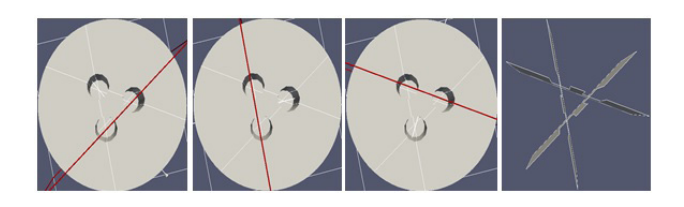

Figura 3 Secciones utilizadas en la geometría para observar las condiciones de frontera.

En la figura 4 y la tabla 1 se describen las condiciones de fronteras utilizadas en este modelo de descarga de arco eléctrico deslizante, en configuración de tres electrodos en un tiempo igual o menor a 0.23 seg.

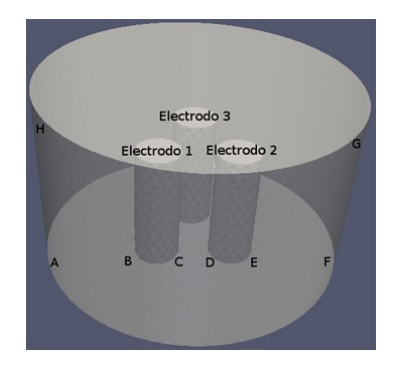

Figura 4 Condiciones de frontera representadas en la geometría.

Tabla 1 Condiciones de frontera, utilizando electrodos uno y dos ( $0 < t < 0.23$  s)

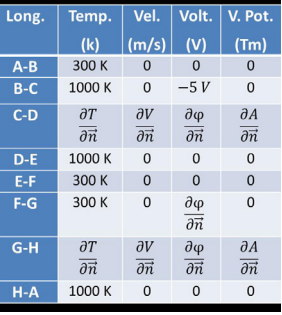

Se observa en las condiciones de frontera, que el espacio entre los dos electrodos con longitud C-D, no se conoce valor alguno, por lo que el programa tendrá que calcularlos con la programación correspondiente a cada ecuación. Para ayudar a la formación del arco eléctrico se le asigna una temperatura de 1,000 K a los dos electrodos, y al resto de las paredes se le asigna una temperatura ambiente de 300 K. El voltaje de alimentación propuesto para el reactor es de un voltaje directo de 5 V y éste es aplicado al cátodo por la distancia B-C, mientras que al ánodo se le asigna un valor de cero volts descrito por la distancia que hay en D-E. Para el tercer electrodo son las mismas que se utilizaron en F-G y H-A, esto debido a que no hay actividad en esa zona.

En la tabla 2 se describen las condiciones de fronteras utilizadas en este modelo de descarga de arco eléctrico, en configuración de tres electrodos en un tiempo mayor a 0.23 segundos y menor o igual 0.46 segundos.

Tabla 2 Condiciones de frontera, utilizando electrodos dos y tres

 $(0.23 \text{ s} < t < 0.46 \text{ s})$ 

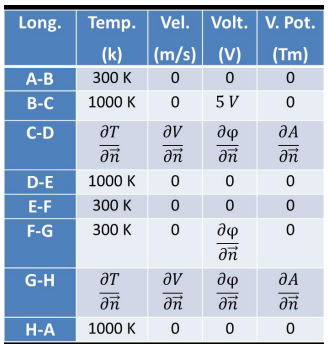

En la tabla 3 se describen las condiciones de fronteras utilizadas en este modelo de descarga de arco eléctrico en configuración de tres electrodos en un tiempo mayor a 0.46 segundos y menor o igual .69 segundos.

Tabla 3 Condiciones de frontera, utilizando electrodos tres y uno

 $(0.46 \text{ s} < t < 0.69 \text{ s})$ 

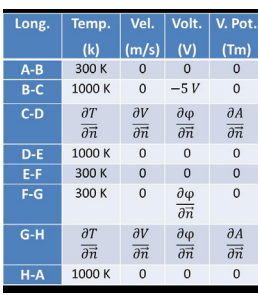

Como se puede observar en las tablas 1, 2 y 3 el voltaje aplicado entre los electrodos se va alternando de polaridad de un valor negativo a valor positivo. Esto con el fin de trabajar un voltaje alterno al voltaje aplicado a los electrodos, donde con las condiciones propuestas se consiguió el recorrido del arco, a través del electrodo. La diferencia con el anterior modelo de arco eléctrico en configuración de dos electrodos, es que se rotará el arco eléctrico y el desplazamiento, en el tiempo, en los tres electrodos.

#### RESULTADOS

Los resultados del movimiento del arco eléctrico entre los electrodos 1 y 2 se muestran en la figura 5.

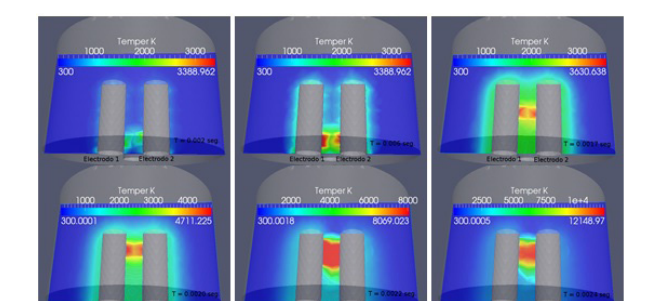

Figura 5 Desplazamiento del arco eléctrico entre los electrodos uno y dos, conforme avanza el tiempo.

El resultado mostrado en la figura 5 presenta la evolución del arco eléctrico entre los electrodos 1 y 2; el resultado del arco entre los electrodos 2 y 3 y, por último, 3 y1, mostrando el perfil de temperatura.

## **CONCLUSIONES**

Se concluye que los resultados del perfil de temperatura en la simulación del arco eléctrico, son correctos, ya que se compararon con los obtenidos en laboratorio, además se pueden encontrar en la literatura; el perfil de temperatura calculado en el modelo de arco eléctrico para una distancia entre electrodos de 2mm es adecuado para generar el arco mismo que crecerá lo suficiente para generar la degradación de gases contaminantes.

La técnica para modelar el arco deslizante puede emplearse en diferentes configuraciones que involucra más de tres y también la geometría del reactor, sólo habría que completar el programa con unas instrucciones que sean capaces de permitir la interactividad de los electrodos en ciertos espacios de tiempo.

El voltaje de alimentación que se emplea en los modelos puede ser de cualquier tipo, no sólo de corriente directa, sino también de corriente alterna y hasta de una señal no uniforme. Esto es posible condicionando los límites de frontera que aplican el voltaje y programando los tiempos y amplitudes que correspondan a una forma de onda de voltaje determinado.

Con esto se demuestra que el modelo implementado en la presente investigación es una herramienta útil para simular descargas de arco eléctrico en las configuraciones geométricas deseadas y permite variar condiciones tales como potencia, flujo de gas, materiales de diseño, entre otros. Con base en los resultados se pueden establecer mejoras en las condiciones eléctricas, geométricas y físicas del reactor para asegurar un óptimo rendimiento energético.

#### REFERENCIAS

- 1. Archambeau F, Mechitoua N., Sakiz M. Code Saturne: a finite volume code for the computation of turbulent incompressible flows, Int. Finite, 1, 2004.
- 2. Cea L., Vázquez-Cendón M. E., Puertas J., El método de volúmenes finitos aplicados, Hermes, 1996.
- 3. Garduño M. Plasma trifásico deslizante, Tesis de doctorado, Instituto Tecnológico de Toluca, México, 2012.
- 4. Williammh. Hayt, JR., Teoría Electromagnética, 5ta ed. México: McGraw-Hill, 1989
- 5. http://www.salome-platform.org/
- 6. http://www.paraview.org
- 7. J. Salazar, J. Pacheco, E. Romero, L. Reyes, M. Ibañez, M. Pacheco, R. Valdivia, C. Rivera, H2S and CO2 Mixture Degradation By Gliding Arc Discharge, XIV Latin American Workshop on Plasma Physics, Mar Del Plata, Argentina, Nov. 20-25, 2011.
- 8. J. A Salazar-Torres, J. Pacheco-Sotelo, M. Garduño-Aparicio, N. Estrada-Martinez, J. Silva-Rosas, G. Soria-Arguello, M. Ibañez-Olvera, R. Valdivia-Barrientos, M. Pacheco-Pacheco, Decomposition of CO2 by an AC,

high frequency gliding arc discharge, 27 de septiembre a 1 de octubre de 2010; 30 International Conference on Surfaces, Materials and Vacuum 2010, Playa del Carmen Quintana Roo.

- 9. M. I. Boulous, P. Fauchais, E. Pfender, Thermal Plasma: Fundamentals and Applications, Ed. Plenum Press, USA, 1994.
- 10. F. Benkhanldoun y R. Vilsmeir (editors), Finites Volumes for Complex Applications: Problems and Perspectives, Hermes, 1996.
- 11. Ricardo Valdivia-Barrientos, Mario Ibañez-Olvera, Joel Pacheco-Sotelo, Marquidia Pacheco-Pacheco, Jesús-Silva-Rosas, Carlos Rivera-Rodríguez, Acid gas degradation by non-thermal plasma and energy estimation, 14th Latin American Workshop on Plasma Physics (LAWPP 2011), IOP Publishing, Journal of Physics: Conference Series 370 (2012) 012037.

#### Acerca de los autores

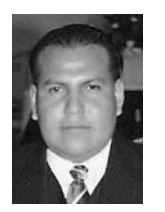

Mario Ibañez Olvera, Universidad Autónoma del Estado de México, Avenida Instituto Literario No.100, Centro, 50000 Toluca, México, mario\_ibanez\_o@hotmail. com.

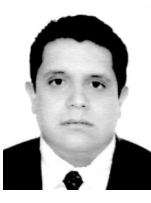

Juan Alfonso Salazar Torres, Instituto Tecnológico de Morelia, Avenida Tecnológico 1500, Lomas de Santiaguito, 58120 Morelia, Michoacán, México, jast2007@hotmail.com.

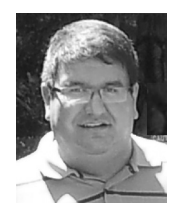

José Luis Tapia Fabela, Universidad Autónoma del Estado de México, Avenida Instituto Literario No.100, Centro, 50000 Toluca, México, joseluis.fabela@gmail.com.

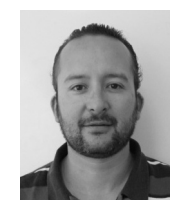

Rodolfo Zolá García Lozano, Universidad Autónoma del Estado de México, Avenida Instituto Literario No.100, Centro, 50000 Toluca, México, zolagarcia@yahoo.com